IBM Cúram Social Program Management

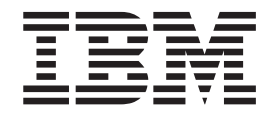

# Guía de calendarios de Cúram

*Versión 6.0.5*

IBM Cúram Social Program Management

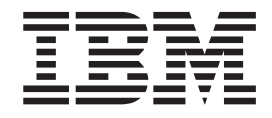

# Guía de calendarios de Cúram

*Versión 6.0.5*

#### **Nota**

Antes de utilizar esta información y el producto al que hace referencia, lea la información que figura en el apartado ["Avisos" en la página 17](#page-26-0)

#### **Revisado: mayo de 2013**

Esta edición se aplica a IBM Cúram Social Program Management v6.0.5 y a todos los releases posteriores, a menos que se indique lo contrario en nuevas ediciones.

Materiales bajo licencia - Propiedad de IBM.

#### **© Copyright IBM Corporation 2012, 2013.**

© Cúram Software Limited. 2011. Reservados todos los derechos.

# **Contenido**

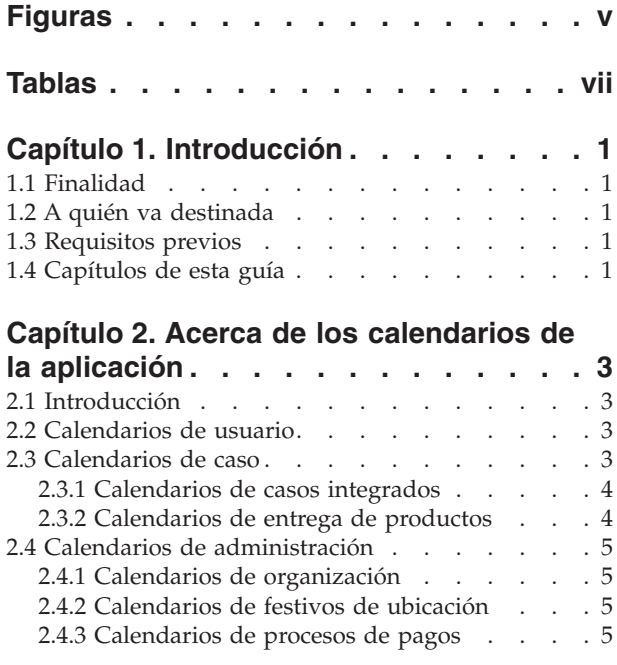

#### **[Capítulo 3. Reuniones del calendario de](#page-16-0)**

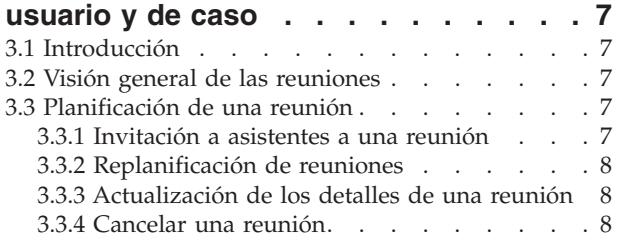

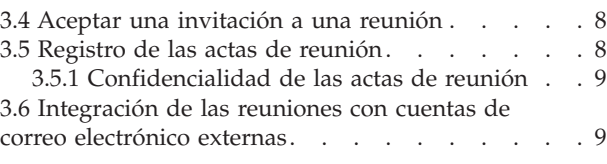

#### **[Capítulo 4. Actividades del calendario](#page-20-0)**

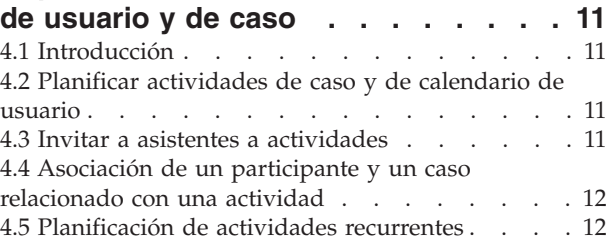

#### **[Capítulo 5. Revisiones, referencias y](#page-22-0)**

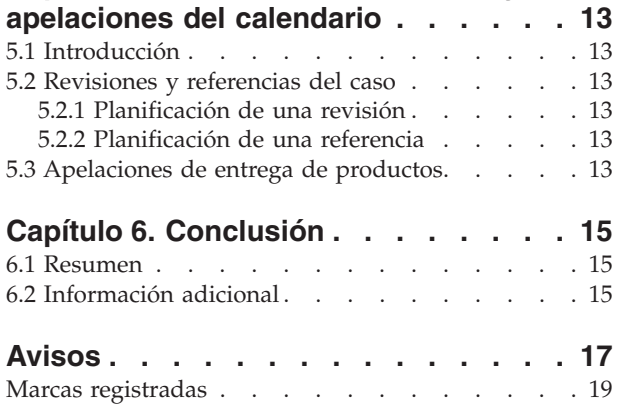

# <span id="page-6-0"></span>**Figuras**

# <span id="page-8-0"></span>**Tablas**

# <span id="page-10-0"></span>**Capítulo 1. Introducción**

### **1.1 Finalidad**

La finalidad de esta guía es describir las funciones del calendario disponibles en la aplicación. Después de leer esta guía, el lector deberá tener una comprensión detallada de cómo se utilizan los calendarios para planificar y mantener los sucesos y actividades de casos y participantes, así como los festivos de la ubicación y las fechas de exclusión de proceso de pagos.

### **1.2 A quién va destinada**

Esta guía va destinada a los analistas empresariales empleados por la organización. Se supone que los lectores tienen un amplio conocimiento de los requisitos empresariales de la organización.

### **1.3 Requisitos previos**

Se presupone que el lector está familiarizado con los conceptos básicos de la gestión de empresas sociales. En concreto, se presupone que el lector está familiarizado con el modo en que la organización entrega las ayudas y servicios a los clientes. Para comprender mejor los temas tratados en esta guía, se recomienda al lector que lea previamente la Guía de gestión de casos integrados de Cúram y la Guía del participante de Cúram.

### **1.4 Capítulos de esta guía**

La siguiente lista describe los capítulos dentro de esta guía:

#### **Acerca de los calendarios de la aplicación**

Este capítulo proporciona una visión general de las funciones disponibles en la aplicación.

#### **Reuniones del calendario de usuario y de caso**

En este capítulo se proporciona información sobre cómo se utilizan los calendarios de reunión para gestionar las reuniones, incluido cómo se planifican y cómo se pueden asociar a casos y clientes.

#### **Actividades del calendario de usuario y de caso**

Este capítulo proporciona una visión general de las actividades del calendario de usuario y de caso.

#### **Revisiones y referencias del calendario de caso**

Este capítulo proporciona una visión general de las revisiones y referencias del calendario de caso.

# <span id="page-12-0"></span>**Capítulo 2. Acerca de los calendarios de la aplicación**

### **2.1 Introducción**

Un calendario es una colección de sucesos, actividades y reuniones. Puede hacer referencia a una organización, usuarios, y casos, o puede tratarse de una colección de datos que satisface una necesidad más especializada. Los calendarios de aplicación son los contenedores de almacenamiento básicos para la información de calendario y ayudan a los usuarios a mantener las planificaciones y actividades.

Los calendarios de aplicación se utilizan para planificar sucesos, actividades, reuniones, festivos y fechas de proceso de pagos. Se puede definir las actividades para que se lleven a cabo una vez, diariamente, semanalmente o mensualmente. Están disponibles los siguientes tipos de calendarios:

- Usuario
- $\cdot$  Caso
- Organización
- Ubicación
- Financiero

En este capítulo se describen los diferentes tipos de calendario basados en su clasificación.

#### **2.2 Calendarios de usuario**

Los calendarios de usuario se utilizan para planificar y mantener las actividades de los usuarios dentro de la organización. Las reuniones son citas sobre un cliente o un caso a las que están invitados otros usuarios o participantes. Las invitaciones a todas las partes se envían mediante herramientas PIM (Personal Information Manager), tales como Microsoft® Outlook. La invitación aparece en el calendario del usuario invitado, donde se puede aceptar o rechazar la invitación.

Las actividades son sucesos planificados relacionados con un caso y se puede utilizar como un modo de configurar un suceso o un calendario de usuario para bloquear la hora de interacción con los participantes de un caso. Se pueden planificar actividades para que se lleven a cabo una vez o para que se repitan con una frecuencia especificada. Por ejemplo, un asistente social planifica una actividad recurrente para una visita supervisada entre un menor y los padres del menor. El asistente social crea una actividad para bloquear la hora en su calendario para participar en la actividad, el menor se establece como el participante relacionado y los dos padres figuran como invitados a la actividad.

La página de inicio del usuario también proporciona una vista de resumen de sus reuniones y actividades en un día determinado. De forma predeterminada, esta vista tiene las citas de la fecha actual. Asimismo, el usuario puede seleccionar y ver las reuniones y actividades de un día dentro de la semana actual o de la semana siguiente del calendario.

#### **2.3 Calendarios de caso**

Los calendarios de caso se utilizan para realizar un seguimiento de los sucesos de casos de los clientes de la organización. Los calendarios de casos proporcionan una vista de las actividades y reuniones de un cliente y también proporcionan acceso a la información de calendario de los casos de un cliente y de los miembros de la familia. Los calendarios de caso también permiten a los usuarios planificar las reuniones para adaptarlas a los clientes y sus familias.

Hay dos tipos de calendarios de caso: calendarios de caso integrados y calendarios de entrega de producto. Los calendarios de caso integrados se utilizan para realizar un seguimiento de las actividades y reuniones creadas en el nivel de casos integrados. Los calendarios de entrega de productos se utilizan

<span id="page-13-0"></span>para realizar un seguimiento de los sucesos y reuniones del caso creados en el nivel de caso de entrega de producto. La información sobre calendarios, mantenida para las entregas de productos, se guarda de forma independiente del caso integrado, ya que los casos de entrega de productos son casos en sí mismos.

Los usuarios pueden elegir entre crear un suceso de calendario de cualquiera de los siguientes tipos a partir de un caso integrado o de un caso de entrega de productos:

- actividad
- actividad recurrente
- reunión
- referencias
- revisión

Los calendarios también se proporcionan para investigaciones, planes de servicio y problemas que pueden crearse a partir de un caso integrado. Adicionalmente, se puede crear un recurso de apelación a partir de un calendario de entrega de producto y un calendario de problemas.

#### **2.3.1 Calendarios de casos integrados**

Un caso integrado proporciona una vista holística de todas las ayudas y servicios que se entregan a los clientes dentro de los casos de entrega de producto asociados al caso integrado. Los calendarios de caso integrados se utilizan para realizar un seguimiento de las actividades y sucesos relevantes para los casos y clientes del caso integrado.

Los sucesos que pueden ser importantes para un caso integrado los puede crear manualmente el asistente social. Estos incluyen las referencias del caso y los sucesos de revisión del caso. Por ejemplo, un asistente social puede crear un suceso de revisión de caso en un caso integrado para revisar de qué modo se integran conjuntamente las ayudas y servicios entregados, en los casos de entrega de productos individuales, para responder a las necesidades de la familia.

Los calendarios de casos integrados se utilizan también para planificar actividades y reuniones para los usuarios y participantes relacionados con un caso o un cliente. Un calendario de caso integrado permite a la organización consolidar y realizar un seguimiento de la información del caso integrado para los clientes de la organización.

#### **2.3.2 Calendarios de entrega de productos**

Un caso de entrega de productos caso contiene toda la información y funciones necesarias para determinar la elegibilidad para la prestación y la entrega de estas prestaciones a los clientes de la organización. Los calendarios de casos de entrega de productos se utilizan para realizar un seguimiento de las actividades y sucesos registrados durante las diferentes etapas del ciclo de vida del caso de entrega de producto. Desde este calendario, también se pueden planificar actividades y reuniones relacionadas con un caso o un cliente de este calendario.

Los sucesos registrados durante las diferentes etapas del ciclo de vida de la entrega de productos los crea manualmente el usuario o los genera el sistema como resultado del proceso del caso. Por ejemplo, un asistente social puede crear manualmente una referencia de caso para planificar una visita médica a un especialista registrado como suministrador de servicio para una persona con discapacidades.

Ejemplos de algunos de los sucesos generados por el sistema:

- Decisión de caso
- v Aprobación de caso
- v Fecha de pago de un caso
- Cierre del caso

<span id="page-14-0"></span>Algunos sucesos se pueden planificar tanto automáticamente como manualmente. Por ejemplo, un usuario puede planificar una revisión de caso manualmente o se puede configurar una planificación de revisión de caso, de modo que las revisiones del caso se creen automáticamente tras la aprobación del caso, en función de la planificación.

### **2.4 Calendarios de administración**

Los calendarios de administración se utilizan para realizar un seguimiento de las actividades de la organización, las vacaciones y los servicios financieros. Hay tres tipos de calendarios en esta categoría: calendarios de organización, calendarios de festivo de la ubicación y calendarios de proceso de pago. Los calendarios de la organización se utilizan para gestionar las actividades de toda la organización. Los calendarios de festivos de la ubicación se utilizan para gestionar los festivos asignados a las ubicaciones. Los calendarios de proceso de pago se utilizan para gestionar las fechas de exclusión de los diferentes métodos de entrega. Las siguientes secciones describen estos diferentes tipos de calendarios.

Para obtener más detalles sobre cada uno de estos tipos de calendario, consulte la Guía de administración de ubicaciones de Cúram y la Guía de administración de la organización de Cúram.

### **2.4.1 Calendarios de organización**

Los calendarios de organización se utilizan para planificar y mantener las actividades de todos los usuarios dentro de la organización. Las actividades de la organización no están relacionadas con participantes o casos. Los asistentes no pueden ser invitados a estas actividades. Las actividades de la organización se aplican a todos los usuarios y, como tales, se muestran en el calendario de actividades de la organización y el calendario de un usuario individual, que estará visible para todos los usuarios de la organización. Las actividades se pueden planificar de modo que se lleven a cabo una vez o de modo que se repitan con una frecuencia especificada.

### **2.4.2 Calendarios de festivos de ubicación**

Los calendarios de festivos de ubicación mantienen un registro de las fechas en las que está cerrada la ubicación específica de la organización. Si una ubicación tiene sububicaciones asociadas, entonces los festivos se pueden asignar también a sus sububicaciones. Los festivos de la ubicación se muestran en los calendarios de usuario de todos los usuarios asignados a dicha ubicación y cualquiera ubicación, si se ha configurado el festivo para que se aplica a las sububicaciones.

### **2.4.3 Calendarios de procesos de pagos**

Los calendarios de proceso de pago se utilizan para registrar las fechas de exclusión de un método de entrega. Las fechas de exclusión representan los días en los que una organización no estará en condiciones de realizar pagos utilizando un determinado método de entrega. Los calendarios de proceso de pagos resultan útiles para que la agencia realice un seguimiento de las fechas de exclusión, o de no proceso, que la organización especificará al inicio del año fiscal para que se tengan en cuenta los días no laborables.

# <span id="page-16-0"></span>**Capítulo 3. Reuniones del calendario de usuario y de caso**

### **3.1 Introducción**

La función de reuniones de calendario es una herramienta esencial de la organización para el trabajo diario que realiza el asistente social que atiende las necesidades de los clientes. En este capítulo se proporciona información sobre cómo se utilizan los calendarios de reunión para gestionar las reuniones, incluido cómo se planifican y cómo se pueden asociar a casos y clientes. A continuación, se describe la integración de las funciones de reunión de la aplicación con las cuentas de correo electrónico externas.

### **3.2 Visión general de las reuniones**

Las reuniones son citas programadas por un asistente social, relacionadas con un cliente o un caso, a las que se invita a otros usuarios o participantes. Se puede invitar a la reunión a diferentes personas, tales como clientes, asistentes sociales y otras personas que desempeñan un rol en un caso, por ejemplo, un testigo de incidente.

La finalidad de las reuniones puede abarcar un rango de objetivos, tales como:

- v Compartir la información del caso con los profesionales implicados y determinar el curso de acción adecuado para una familia.
- v Permitir que los miembros del equipo revisen detenidamente todos los aspectos de un caso y obtener una compresión de la complejidad del caso.
- v Proporcionar a los asistentes sociales y accionistas una oportunidad para debatir los asuntos, problemas y preocupaciones generales relacionados con la investigación y la complejidad de los casos.

### **3.3 Planificación de una reunión**

Las reuniones se pueden planificar desde un calendario de caso o de usuario. Cuando se planifica una reunión, el organizador de la reunión puede especificar información acerca de la reunión, tales como la ubicación, la fecha y hora de inicio y finalización y también los asistentes invitados. Cuando se invita a los individuos a una reunión, el sistema envía automáticamente una solicitud de reunión a todos los invitados para los que se dispone de una dirección de correo electrónico válida.

La integración de PIM con las funciones de reuniones de la aplicación permite que las solicitudes de reunión aparezcan en el calendario y en las cuentas de correo electrónico externas, tales como Microsoft Outlook. El usuario también puede registrar las notas de la reunión cuando crea una reunión.

Cuando se crea una reunión desde dentro de un caso, automáticamente se crea un suceso de actividad de caso. El registro de transacciones de caso se actualiza cuando se crea o modifica una reunión de caso. Las reuniones creadas desde dentro de un caso se asocian automáticamente con dicho caso. Cuando se detecta un conflicto de reunión con una reunión existente para un invitado, se muestra un mensaje informativo para el organizador de la reunión.

### **3.3.1 Invitación a asistentes a una reunión**

Cualquier individuo invitado a una reunión que tenga una dirección de correo electrónico válida recibirá una solicitud de invitación a la reunión a través de correo electrónico y puede elegir entre aceptar, rechazar o marcar como provisional la reunión utilizando su calendario PIM. Si un invitado no tiene una dirección de correo electrónico válida registrada, no se le enviará una solicitud de reunión y se mostrará un mensaje informativo al organizador de la reunión.

Cuando se crea un calendario de caso, el usuario puede seleccionar si invitar al cliente principal del caso, y a otros usuarios o participantes implicados en el caso. Se puede invitar a asistentes a la reunión

<span id="page-17-0"></span>adicionales, una vez creada la reunión. Además de realizar la selección en una lista de participantes en un caso o de usuarios relacionados con el caso, el usuario también puede seleccionar a personas y usuarios registrados en el sistema y también puede especificar una dirección de correo electrónico para aquellos individuos que no estén registrados en el sistema.

Una de las ventajas de enviar las solicitudes de reunión es que permite a los potenciales asistentes a la reunión guardar la reunión planificada no solamente en sus calendarios de aplicación sino también en cuentas de correo electrónico alternativas, tales como Microsoft Outlook.

### **3.3.2 Replanificación de reuniones**

Las reuniones se pueden replanificar. Esto puede hacerse editando la fecha y hora actuales para la reunión. Cuando se replanifica una reunión, se envían correos electrónicos a todas las personas invitadas a la reunión, incluso a aquellas personas que han rechazado la invitación original. Los invitados pueden aceptar, rechazar, o marcar como provisional la reunión que se ha vuelto a planificar.

### **3.3.3 Actualización de los detalles de una reunión**

Se pueden realizar actualizaciones en las reuniones una vez creadas. Se pueden modificar los detalles de la reunión, incluidos la fecha y hora y el contenido. A los invitados se les notificarán los cambios realizados en la reunión mediante una notificación de reunión actualizada.

#### **3.3.4 Cancelar una reunión**

El organizador de la reunión puede cancelar la reunión. Cuando se cancela una reunión, todos los invitados a una reunión recibirán una notificación de cancelación de la reunión por correo electrónico y entonces podrán eliminar la reunión de su calendario PIM.

#### **3.4 Aceptar una invitación a una reunión**

Los asistentes pueden aceptar una invitación a una reunión desde su herramienta PIM. Cuando un usuario acepta o rechaza una solicitud de reunión, la reunión se actualiza con su aceptación o su rechazo y el organizador de la reunión puede verlo en los detalles de esta reunión.

### **3.5 Registro de las actas de reunión**

El asistente de registro de las actas de reunión ayuda a los usuarios a capturar los detalles de una reunión que se ha llevado a cabo. A continuación, la información se puede compartir enviando las actas de la reunión a los asistentes y a otras partes interesadas. Cada paso del asistente es opcional y proporciona un método flexible para capturar la información clave. El asistente para registrar actas de reunión permite trabajar en actas de progreso, con lo que es posible registrar fragmentos de la información durante el registro inicial de las actas de reunión y posteriormente se pueden actualizar, una vez registradas las actas de reunión. Las actas de reunión se pueden registrar para una reunión creada a partir de los calendarios de usuario y de caso.

Se puede capturar la siguiente información de las reuniones:

#### **Detalles de la reunión**

Los detalles de reunión incluyen el asunto de la reunión, la ubicación, la fecha y hora de inicio y finalización. También se incluye el nombre de la persona que organiza la reunión y la agenda de la reunión. Cualquier información especificada como parte de la planificación de la reunión se cumplimentará previamente en los detalles de la reunión.

#### **Notas de la reunión**

Las notas de la reunión se pueden registrar en formato de texto enriquecido.

#### **Decisiones de la reunión**

Las decisiones de la reunión se pueden registrar en formato de texto enriquecido.

#### <span id="page-18-0"></span>**Asistencia a la reunión**

La asistencia la reunión se puede añadir a la lista de asistentes a la reunión para capturar a aquellos individuos que inicialmente han sido invitados, pero que finalmente no han asistido a la reunión. Estos asistentes adicionales pueden añadirse después de la reunión, junto con sus direcciones de correo electrónico, para poder enviarles las actas de la reunión. También se puede capturar si un asistente se ha presentado o no a la reunión.

#### **Acciones de reunión**

Las acciones de reunión decididas en la misma se pueden añadir a las actas de la reunión junto con la persona responsable de la acción y la fecha de vencimiento en que debe finalizarse. Se crea una tarea para el usuario responsable de la acción que se puede ver desde una bandeja de entrada del usuario. Se pueden añadir a comentarios a las acciones y también se puede cerrar una acción una vez completada.

#### **Archivos de la reunión**

Se pueden adjuntar archivos a las actas de reunión. Los archivos adjuntos estarán posteriormente accesibles cuando se visualicen las actas de reunión.

#### **Resumen de actas de reunión**

El Resumen de actas de reunión es un resumen de la información de las actas de reunión registradas.

Una vez registradas las actas de reunión, se podrán visualizar y actualizar, según sea necesario, desde los calendarios de usuario y de caso, y también desde una lista de actas de reunión que se habrá creado. En esta lista de actas de reunión, un usuario también puede registrar las actas de reunión de una reunión existente que todavía no hayan sido registradas o puede crear una nueva reunión y registrar las actas de reunión para la reunión que acaba de crear.

El organizador de la reunión puede enviar las actas de reunión a los asistentes a la reunión. De forma predeterminada, las actas de reunión se envía por correo electrónico, como un documento PDF adjunto, por lo que se requieren direcciones de correo electrónico. Se muestra un mensaje informativo cuando se envían las actas y faltan una o varias direcciones de correo electrónico o no son válidas.

Las reuniones se pueden enviar varias veces y se mantendrá un registro del historial de las actas enviadas y de los destinatarios. Cada vez que se envía una versión de las actas de reunión, se crea una cronológica de las actas de reunión. Esto permite a los usuarios ver las actas reales tal y como estaban en el momento de su envío.

#### **3.5.1 Confidencialidad de las actas de reunión**

Dada la naturaleza de la información de participantes y de caso que, en algunas ocasiones, puede ser información confidencial que gestiona el asistente social diariamente, es importante poder limitar el acceso a la misma. Las actas de reunión pueden tener una puntuación de confidencialidad que se puede utilizar para este fin. Las actas de reunión pueden tener una puntuación de confidencialidad de 1 a 5, en cuyo caso todos los asistentes podrán ver las actas. Las reuniones con una confidencialidad de 2 solo podrán verlas los usuarios que tengan una puntuación de confidencialidad de 2 o más, etc. La confidencialidad del registro de las actas de la reunión se puede establecer en un valor igual o menor al del usuario que ha iniciado la sesión o superior a la del cliente implicado en la reunión que tenga la puntuación de confidencialidad más baja.

#### **3.6 Integración de las reuniones con cuentas de correo electrónico externas**

La integración de PIM con las funciones de reuniones de la aplicación permite que las solicitudes de reunión aparezcan en el calendario y en la cuenta de correo electrónico externa del asistente, por ejemplo, Microsoft Outlook. Esto significa que cualquier persona invitada a una reunión que posea una dirección de correo electrónico puede recibir una invitación a una reunión y puede elegir entre aceptarla o

rechazarla utilizando su calendario PIM sin tener que iniciar la sesión en la aplicación. Las invitaciones a reuniones se pueden aceptar, con lo que se añadirá un recordatorio al calendario de la aplicación y al calendario PIM del asistente a la reunión, por ejemplo, un calendario de Microsoft Outlook.

En el calendario de la aplicación, se marcará como aceptado el invitado que esté confirmado. Los invitados se marcarán como rechazados cuando se rechace la invitación. En el caso de aquellos invitados que rechacen la invitación, la reunión continuará apareciendo en su calendario de la aplicación (marcada como rechazada), pero no aparecerá en su calendario PIM de correo electrónico. Los que sean invitados provisionales a una reunión se marcarán como provisionales en su calendario de la aplicación y en su calendario PIM.

# <span id="page-20-0"></span>**Capítulo 4. Actividades del calendario de usuario y de caso**

## **4.1 Introducción**

Este capítulo proporciona una visión general de las actividades del calendario de usuario y de caso. Una actividad es un suceso planificado durante una período de tiempo específico. Se mantiene un calendario de actividades para las actividades planificadas para los casos y los usuarios individuales. Las actividades permiten identificar un participante relacionado. Se puede invitar a los individuos (usuarios y participantes) a una actividad, pero sólo aparecerá en los calendarios de usuario donde puede aceptar o rechazar la invitación. A diferencia de las reuniones, no se pueden registrar actas para actividades.

### **4.2 Planificar actividades de caso y de calendario de usuario**

Un usuario puede crear actividades desde su calendario. Las actividades de usuario pueden estar relacionadas con un caso o un asunto y se puede establecer un cliente como el participante relacionado. Se pueden planificar actividades para que se lleven a cabo una vez o para que se repitan con una frecuencia especificada. Por ejemplo, un usuario de la organización puede planificar una actividad con el cliente principal de un caso y un miembro de la familia del cliente principal.

Las actividades de usuario son específicas de un solo usuario y se muestran en el calendario del usuario individual. Sin embargo, las actividades relacionadas con un caso también se visualizan en el calendario de sucesos de casos integrados. Cuando se planifica una actividad, el organizador de la actividad puede especificar si la actividad se debe tener en cuenta cuando se resuelven los conflictos de calendario futuros. Esto se lleva a cabo utilizando una opción 'Mostrar como' que permite al organizador de la actividad mostrar la actividad como ocupado, libre, fuera de la oficina o provisional.

Se puede especificar una ubicación para una actividad. El usuario puede buscar y seleccionar una ubicación de la lista de ubicaciones de la organización.

Si una actividad creada en un calendario de usuario está relacionada con un caso, el organizador de la reunión puede buscar y seleccionar el caso relacionado. Cuando se busca un caso, se puede especificar lo siguiente:

- v referencia del cliente, por ejemplo, el número de pasaporte
- v nombre del caso, por ejemplo, ayuda
- v estado del caso, por ejemplo, activo
- v fechas de inicio y finalización del caso

Los resultados del caso también se pueden filtrar con investigaciones, planes de servicio o problemas.

#### **4.3 Invitar a asistentes a actividades**

Cuando se crea una actividad estándar o recurrente, se puede invitar a los participantes y a los usuarios a la actividad. El sistema notifica automáticamente a todos los usuarios invitados a la actividad a través de sus calendarios personales, donde pueden aceptar o rechazar la invitación. Automáticamente se visualizará cualquier conflicto entre las actividades o las reuniones existentes y las actividades o reuniones planificadas. A continuación, el usuario puede elegir entre replanificar la actividad o ignorar cualquier conflicto de horario que se produzca.

### <span id="page-21-0"></span>**4.4 Asociación de un participante y un caso relacionado con una actividad**

Las actividades pueden asociarse a un caso. Cuando se crea una actividad en el calendario de un usuario, el usuario puede asociar la actividad con un número de referencia de un caso. Cuando se crea una actividad y se asocia con un número de referencia de caso, se crea un suceso de actividad para el caso relacionado.

Cuando se crea una actividad por primera vez desde un caso, el usuario puede seleccionar un participante relacionado en la lista de participantes del caso. De forma similar, cuando se crea una actividad por primera vez en el calendario del usuario, el usuario puede buscar y seleccionar un participante relacionado. Una vez creada la actividad, el usuario puede cambiar el participante relacionado seleccionando y buscando otro participante registrado.

### **4.5 Planificación de actividades recurrentes**

Las actividades recurrentes se pueden crear del mismo modo que las actividades que se llevan a cabo una sola vez. Las actividades recurrentes se pueden gestionar como una serie o una instancia de la actividad. Cuando un selecciona la vista de un calendario que se ha creado como parte de una actividad recurrente, puede modificar los detalles de toda la serie de la actividad recurrente o modificar los detalles de una instancia concreta de dicha actividad recurrente seleccionada. Una actividad recurrente no puede durar más de 1 día.

### <span id="page-22-0"></span>**Capítulo 5. Revisiones, referencias y apelaciones del calendario**

### **5.1 Introducción**

Este capítulo proporciona una visión general de las revisiones y referencias del calendario de caso. Ambas se pueden planificar desde un calendario de caso o de usuario. Las revisiones son exámenes de un caso realizados por otro usuario. Las referencias se utilizan para derivar un participante de caso a un suministrador de servicio externo. Las apelaciones se utilizan cuando existe una disputa relacionada con un determinado aspecto de una prestación suministrada en un caso de entrega de producto, por ejemplo, si un suministrador de servicio proporciona un servicio a un cliente que no es satisfactorio.

Para obtener más información sobre las revisiones, referencias y apelaciones de casos, consulte la Guía de gestión de casos integrados.

#### **5.2 Revisiones y referencias del caso**

Las siguientes secciones describen detalladamente las revisiones y referencias, las cuales se pueden planificar y mantener desde cualquier calendario de caso. Una revisión de caso es un examen de un caso realizado por otro usuario. Las referencias de caso son solicitudes a un suministrador de servicio para realizar una consulta sobre caso integrado o una entrega de producto.

### **5.2.1 Planificación de una revisión**

Cuando se crea una revisión, el usuario puede buscar y seleccionar un revisor adecuado. Se pueden añadir comentarios de texto en formato enriquecido a la tarea de revisión y también la razón de la revisión. Se debe establecer una fecha de inicio de la revisión. Opcionalmente, se puede establecer una fecha de finalización prevista. Cuando se crea una revisión de caso para un caso, se notificará al usuario que dirigirá el caso mediante una tarea. Las revisiones de casos se visualizan en el calendario de caso relacionado y se puede acceder a las mismas desde la bandeja de entrada del revisor.

#### **5.2.2 Planificación de una referencia**

Se pueden crear referencias de caso desde el calendario de caso. Cuando se planifica una referencia, el usuario puede buscar y seleccionar el suministrador de servicio. Se debe especificar el tipo de referencia y también la fecha de inicio de la referencia. Asimismo, se puede especificar la fecha de finalización de la referencia.

#### **5.3 Apelaciones de entrega de productos**

Se pueden crear apelaciones desde el calendario de un caso de entrega de productos. Las apelaciones de casos de entrega de productos se utilizan para gestionar las disputas contra proveedores de servicios que suministran servicios a los clientes de la organización. El suministrador de servicio que es el centro de la disputa se puede buscar y seleccionar. También se puede seleccionar un tipo de apelación, por ejemplo, las condiciones de descalificación, la tasa de pago, etc. Se debe especificar una fecha de inicio y finalización prevista cuando se crea una apelación. También se puede registrar un resultado para la apelación.

# <span id="page-24-0"></span>**Capítulo 6. Conclusión**

### **6.1 Resumen**

El siguiente es un resumen de los conceptos principales que se describen en esta guía:

- v Los calendarios de aplicación permiten al usuario gestionar sucesos, actividades y reuniones que se pueden relacionar con usuario, casos, ubicaciones, finanzas u organizaciones.
- v Las reuniones son citas que un trabajador de la agencia planifica desde un calendario de caso o de usuario, relacionadas con un cliente o un caso y a las que se invita a otros usuarios o participantes.
- v Una actividad es un suceso planificado durante una período de tiempo específico. Se mantiene un calendario de actividades para las actividades planificadas para los casos y los usuarios individuales.
- v Las revisiones y referencias de un caso se pueden planificar desde los calendarios del caso.

#### **6.2 Información adicional**

#### **Guía del participante de Cúram**

Esta guía describe los conceptos básicos de las funciones del participante.

**Guía de gestión de casos de Cúram**

Esta guía describe los conceptos básicos del proceso de casos.

#### **Guía de administración de la organización de Cúram**

Esta guía describe los conceptos básicos de la administración de la organización.

#### **Guía de administración de ubicaciones de Cúram**

Esta guía describe los conceptos básicos de las funciones de administración de ubicaciones de la organización.

#### **Guía de finanzas de Cúram**

Esta guía describe los conceptos básicos del proceso financiero.

#### **Guía de comunicaciones de Cúram**

Esta guía proporciona una visión general de las funciones de comunicación.

## <span id="page-26-0"></span>**Avisos**

Esta información se ha desarrollado para productos y servicios ofrecidos en los Estados Unidos. Es posible que IBM no ofrezca los productos, servicios o características que se describen en este documento en otros países. Consulte al representante local de IBM para obtener información sobre los productos y servicios que se pueden adquirir actualmente en su zona geográfica. Cualquier referencia a un producto, programa o servicio de IBM no pretende indicar o implicar que sólo se pueda utilizar ese producto, programa o servicio de IBM. En su lugar, se puede utilizar cualquier producto, programa o servicio funcionalmente equivalente que no infrinja ninguno de los derechos de propiedad intelectual de IBM. Sin embargo, es responsabilidad del usuario evaluar y verificar el funcionamiento de cualquier producto, programa o servicio que no sea de IBM.IBM puede tener patentes o solicitudes de patente pendientes que afecten a la materia sujeto descrita en este documento. El suministro de este documento no le otorga ninguna licencia sobre estas patentes. Puede enviar consultas sobre licencias, por escrito, a:

IBM Director of Licensing

IBM Corporation

North Castle Drive

Armonk, NY 10504-1785

EE.UU.

Para realizar consultas sobre licencias relativas a la información de doble byte (DBCS), póngase en contacto con el Departamento de propiedad intelectual de IBM de su país o envíe sus consultas, por escrito, a:

Intellectual Property Licensing

Legal and Intellectual Property Law.

IBM Japan Ltd.

19-21, Nihonbashi-Hakozakicho, Chuo-ku

Tokyo 103-8510, Japón

El siguiente párrafo no se aplica al Reino Unido ni a ningún otro país en las que tales provisiones sean incompatibles con la legislación local: INTERNATIONAL BUSINESS MACHINES CORPORATION PROPORCIONA ESTA PUBLICACIÓN "TAL CUAL" SIN GARANTÍA DE NINGÚN TIPO, SEA EXPRESA O IMPLÍCITA, INCLUIDAS, AUNQUE SIN LIMITARSE A ELLAS, LAS GARANTÍAS IMPLÍCITAS DE NO CONTRAVENCIÓN, COMERCIABILIDAD O IDONEIDAD PARA UN PROPÓSITO DETERMINADO. Algunos estados no permiten la renuncia de garantías explícitas o implícitas en determinadas transacciones, por lo que es posible que este párrafo no se aplique en su caso.

Esta información puede incluir imprecisiones técnicas o errores tipográficos. Periódicamente se realizan cambios en la información aquí contenida; estos cambios se incorporarán en nuevas ediciones de la publicación. IBM podría realizar mejoras y/o cambios en el producto o productos y/o programa o programas que se describen en esta publicación en cualquier momento y sin previo aviso.

Las referencias contenidas en esta información a sitios web no IBM sólo se proporcionan por comodidad del usuario y de ningún modo constituyen un respaldo de dichos sitios web. Los materiales de dichos sitios web no forman parte de los materiales para este producto de IBM y el uso de dichos sitios web corre a cuenta y riesgo del usuario.

IBM puede utilizar o distribuir la información que se le envíe del modo que estime conveniente sin incurrir por ello en ninguna obligación para con el remitente.Los propietarios de una licencia de este programa que deseen obtener información sobre él con el fin de permitir: (i) el intercambio de información entre programas creados de forma independiente y otros programas (incluido éste) y (ii) el uso mutuo de la información intercambiada, deben ponerse en contacto con:

IBM Corporation

Dept F6, Bldg 1

294 Route 100

Somers NY 10589-3216

EE.UU.

Esta información puede estar disponible, bajo las condiciones y los términos adecuados, incluyendo en algunos casos, el pago de una cuota.

IBM proporciona el programa bajo licencia que se describe en este documento y todo el material bajo licencia disponible para el mismo bajo los términos del Acuerdo de cliente de IBM, el Acuerdo internacional de licencias de programas de IBM o cualquier acuerdo equivalente entre las partes.

Los datos de rendimiento incluidos aquí se determinaron en un entorno controlado. Por lo tanto, los resultados obtenidos en otros entornos operativos podrían variar de forma notable. Algunas mediciones pueden haberse realizado en sistemas a nivel de desarrollo y no existe garantía alguna de que estas mediciones sean iguales en los sistemas de disponibilidad general. Además, es posible que algunas mediciones se hayan calculado mediante extrapolación. Los resultados reales pueden variar. Los usuarios de este documento deben verificar los datos aplicables a su entorno específico.

La información relacionada con productos ajenos a IBM se ha obtenido a partir de los proveedores de dichos productos, los anuncios que han publicado u otras fuentes de dominio público.

IBM no ha probado estos productos y no puede confirmar la exactitud de las declaraciones de rendimiento, compatibilidad y otras relacionadas con los productos que no son de IBM. Las preguntas sobre las posibilidades de los productos que no son de IBM deben dirigirse a los proveedores de dichos productos.

Todas las declaraciones relacionadas con las intenciones futuras, o dirección, de IBM están sujetas a cambios o a su retirada sin aviso previo y simplemente representan objetivos.

Todos los precios de IBM indicados únicamente son los precios recomendados por IBM para la venta al menor y están sujetos a cambios sin aviso previo. Los precios de los distribuidores pueden ser diferentes.

Esta información sólo sirve para la planificación. La información que se describe en esta sección puede variar antes de que los productos descritos estén disponibles.

Esta información contiene ejemplos de datos y de informes que se utilizan en las operaciones empresariales diarias. Para ilustrarlos de la manera más completa posible, los ejemplos incluyen los nombres de personas, empresas, marcas y productos. Todos los nombres son ficticios y cualquier parecido con nombres y direcciones utilizados por una empresa real son simple coincidencia.

#### <span id="page-28-0"></span>LICENCIA DE COPYRIGHT:

Esta información contiene programas de aplicación de ejemplo en lenguaje fuente, que ilustran técnicas de programación en varias plataformas operativas. Puede copiar, modificar y distribuir estos programas de ejemplo de la forma que crea más conveniente, sin tener que pagar a IBM, para los fines del desarrollo, la utilización, comercialización o distribución de programas de aplicación que estén en conformidad con la interfaz de programación de aplicaciones para la plataforma operativa para la que se han escrito los programas de ejemplo. Estos ejemplos no se han probado exhaustivamente bajo todas las condiciones. Por lo tanto, IBM no puede garantizar ni implicar la fiabilidad, capacidad de servicio o función de estos programas. Los programas de ejemplo se proporcionan "TAL CUAL" sin garantías de ningún tipo. IBM no será responsable de los daños debidos al uso de los programas de ejemplo.

Cada copia o cada parte de los programas de ejemplo o de los trabajos que se deriven de ellos debe incluir un aviso de copyright como se indica a continuación:

© (nombre de la empresa) (año). Parte de este código se ha derivado de IBM Corp. Sample Programs.

© Copyright IBM Corp. \_especifique el año o años\_. Reservados todos los derechos.

Si ve la copia software de esta información, es posible que no aparezcan las fotografías ni las ilustraciones en color.

#### **Marcas registradas**

IBM, el logotipo de IBM e ibm.com son marcas registradas de International Business Machines Corp. en numerosos países. Otros nombres de productos y servicios pueden ser marcas registradas de IBM u otras empresas. Puede encontrar una lista actualizada de marcas registradas de IBM en la web en la sección "Copyright and trademark information" del sitio [http://www.ibm.com/legal/us/en/copytrade.shtml.](http://www.ibm.com/legal/us/en/copytrade.shtml)

Adobe, el logotipo de Adobe logo y Portable Document Format (PDF) son marcas registradas de Adobe Systems Incorporated en los Estados Unidos, otros países o en ambos.

Microsoft y Outlook son marcas registradas de Microsoft Corporation en los Estados Unidos, otros países o en ambos.

Otros nombres pueden ser marcas registradas de sus respectivos propietarios. Otros nombres de compañías, productos y servicios pueden ser marcas registradas o marcas de servicio de otras empresas.

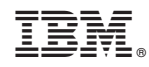

Impreso en España